**Zadanie II: Dostawa z prawem opcji minimum 50 zestawów mobilnych pracowni komputerowych (zestaw: komputer nauczycielski, 20 komputerów uczniowskich, szafka, punkt dostępowy, oprogramowanie) wraz z osprzętem, montażem i szkoleniem, w ramach Świętokrzyskiego Programu Wspierania Edukacji na Obszarach Wiejskich.** 

## **Formularz zawierający cechy oferowanego sprzętu i oprogramowania**

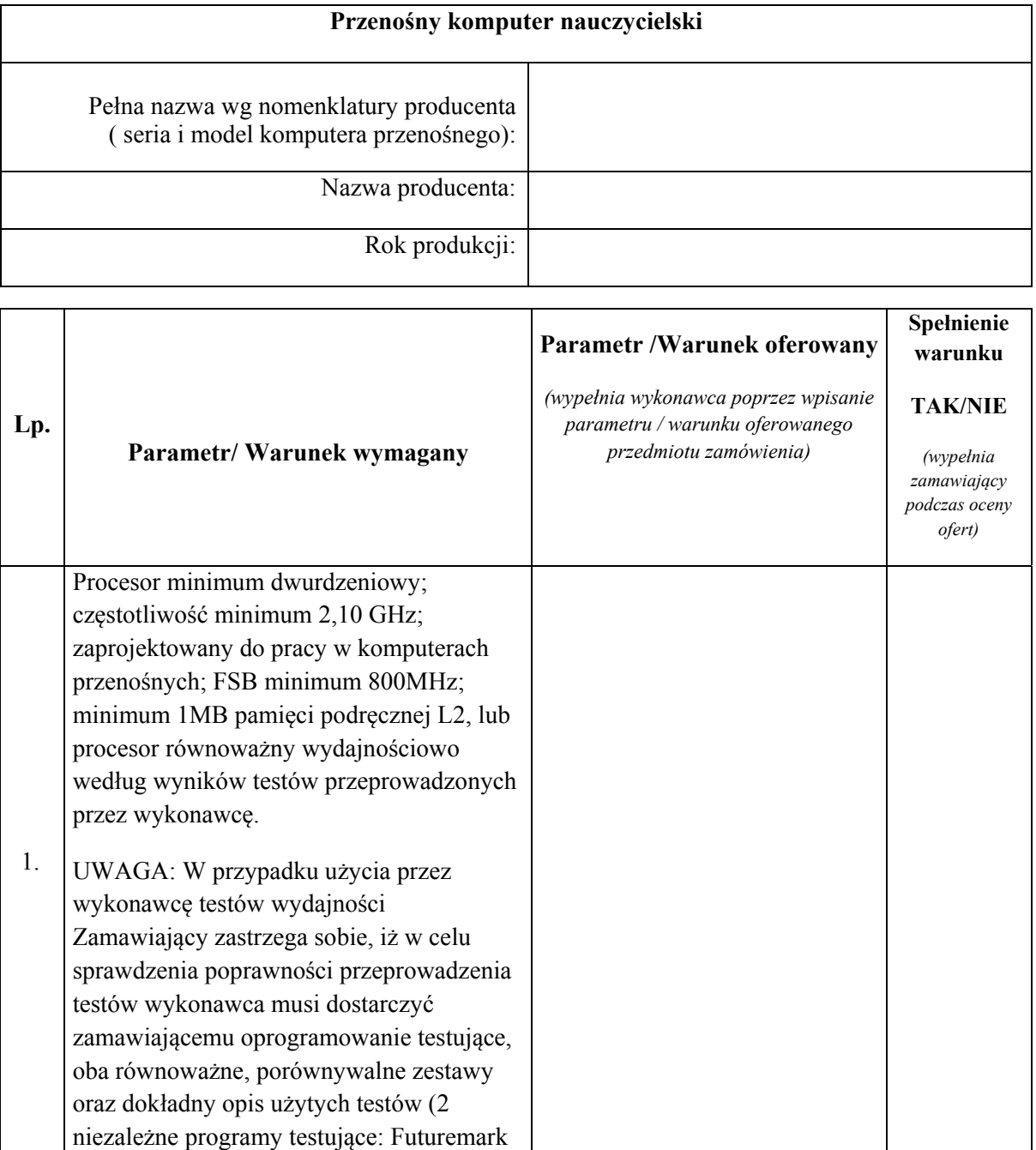

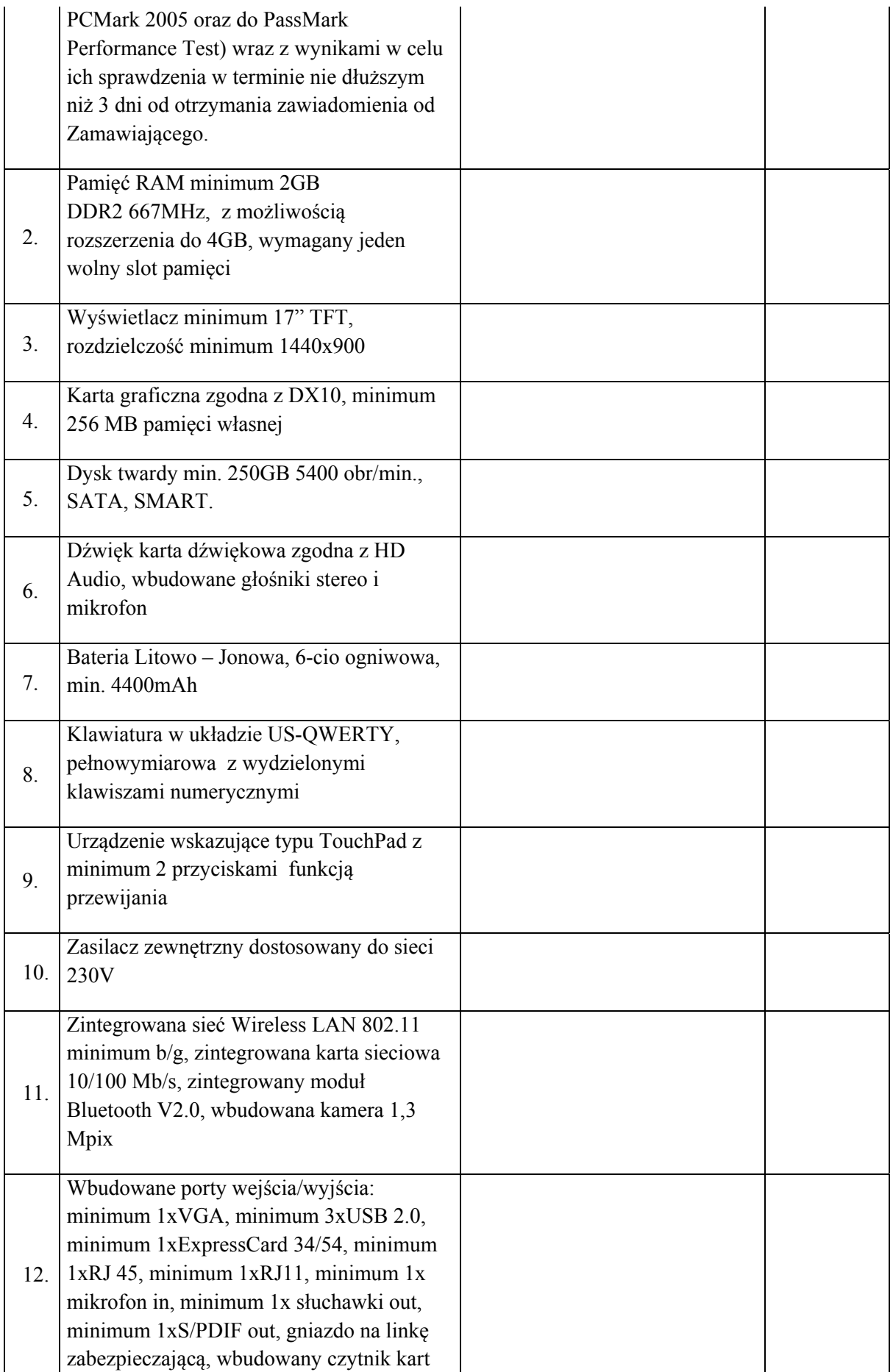

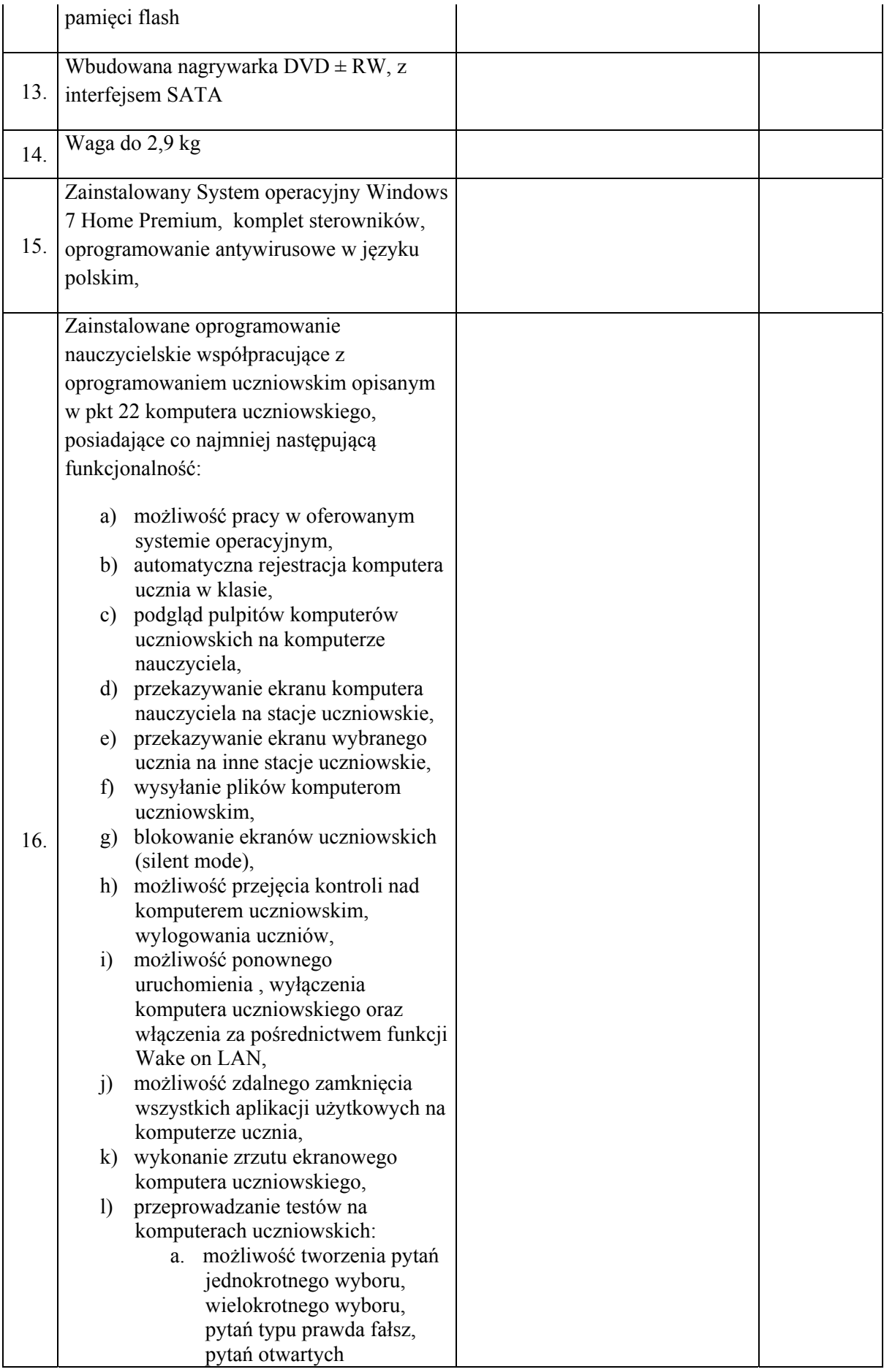

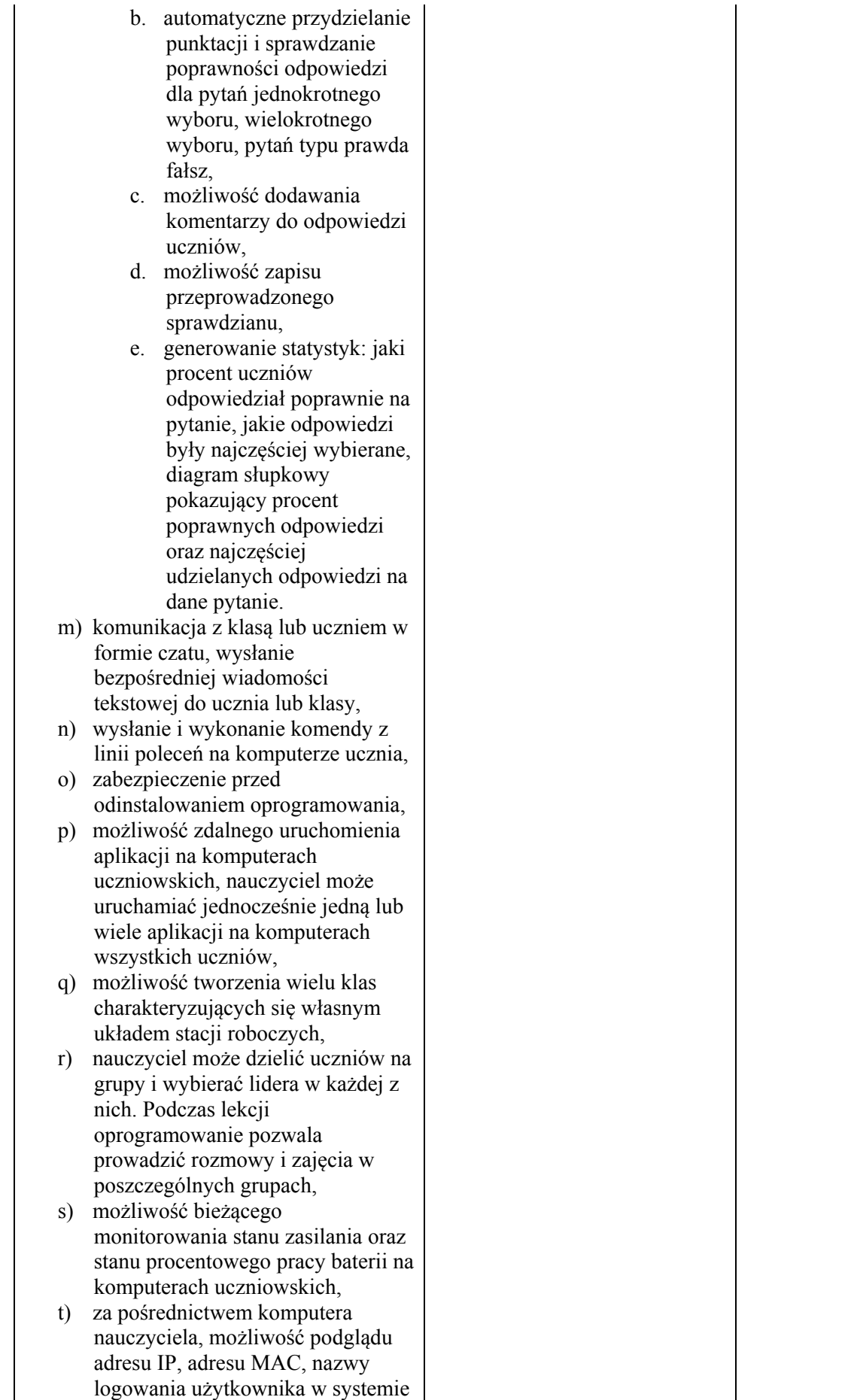

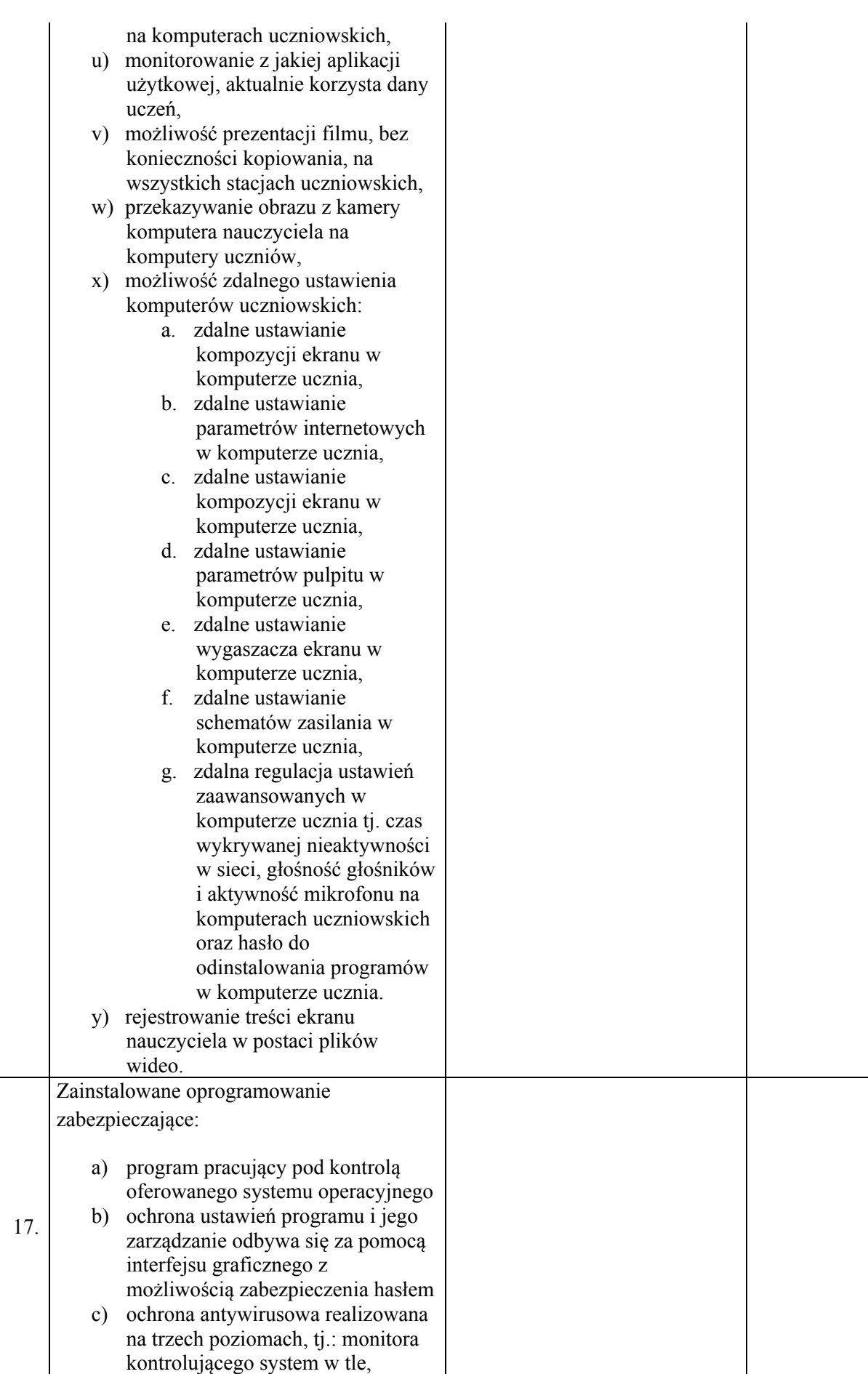

modułu skanującego nośniki danych i monitora poczty elektronicznej,

- d) oddzielny zintegrowany silnik antyrootkitowy
- e) aktualizacje baz definicji wirusów dostępne 24h na dobę na serwerze internetowym producenta, możliwa zarówno aktualizacja automatyczna programu oraz na żądanie, jak i ściągnięcie plików i ręczna aktualizacja na stacjach roboczych bez dostepu do Internetu,
- f) możliwość wywołania skanowania na żądanie lub według harmonogramu
- g) aktualizacja definicji wirusów czy też mechanizmów skanujących nie wymaga zatrzymania procesu skanowania w systemie operacyjnym
- h) brak konieczności restartu komputerów po dokonaniu aktualizacji mechanizmów skanujących i definicji wirusów
- i) heurystyczna technologia do wykrywania nowych, nieznanych wirusów
- j) wykrywanie niepożądanych aplikacji takich jak oprogramowanie typu "spyware", "adware", "keylogger", "dialer", "trojan"
- k) mikrodefinicje wirusów przyrostowe (inkrementalne) pobieranie jedynie nowych definicji wirusów i mechanizmów skanujących bez konieczności pobierania całej bazy (na stację kliencką pobierane są tylko definicje, które przybyły od momentu ostatniej aktualizacji),
- l) obsługa plików skompresowanych obejmująca najpopularniejsze formaty, w tym co najmniej : ZIP JAR ARJ LZH TAR TGZ GZ CAB RAR BZ2
- m) automatyczne usuwanie wirusów i zgłaszanie alertów w przypadku wykrycia wirusa,
- n) oprogramowanie zapewnia w procesie skanowania ręcznego i automatycznego przeskanowanie dowolnego celu pod względem wirusów, spyware, rootkitow o) program posiada kwarantannie

wirusów, spyware

- p) program z menu start pozwala stworzyć plik diagnostyczny do analizy problemów technicznych przy czym pliki te powinny zawierać dziennik logów systemu operacyjnego oraz samej aplikacji
- q) uaktualnienia definicji wirusów posiadają podpis cyfrowy, którego sprawdzenie gwarantuje, że pliki te nie zostały zmienione,
- r) średni czas reakcji producenta na nowy wirus poniżej 8 godzin, 24 godziny na dobę przez cały rok (24/7/365),
- s) skanowanie przez program na komputerze klienckim przychodzącej i wychodzącej poczty elektronicznej bez konieczności instalowania dodatkowych programów/modułów. W programach pocztowych nie modyfikowane są ustawienia konta, tj. serwera POP3, SMTP i IMAP.
- t) kontrola oraz możliwość blokowania aplikacji próbujących uzyskać połączenie z Internetem lub siecią lokalną
- u) osobista zapora ogniowa (tzw. personal firewall) z możliwością definiowania profili bezpieczeństwa możliwych do przypisania dla pojedynczej stacji
- v) oprogramowanie zapewnia uruchomienie sie podejrzanej aplikacji w wirtualnym środowisku, w pełni odizolowanym od rzeczywistego systemu operacyjnego. Wirtualne środowisko powinno odwzorować sieciowa stacje Windows z windows api z pełną emulacja x86.
- w) Program posiada ochronę przed zjawiskami typu phishing i spam przy czym kontrola spamu opiera sie na automatycznym oznaczaniu wiadomości oraz daje użytkownikowi możliwość tworzenia list bezpiecznych i zablokowanych nadawców
- x) Program przy wyświetleniu wyników wyszukiwania haseł poprzez internetowe wyszukiwarki (np. Google) informuje użytkownika o potencjalnie niebezpiecznych stronach

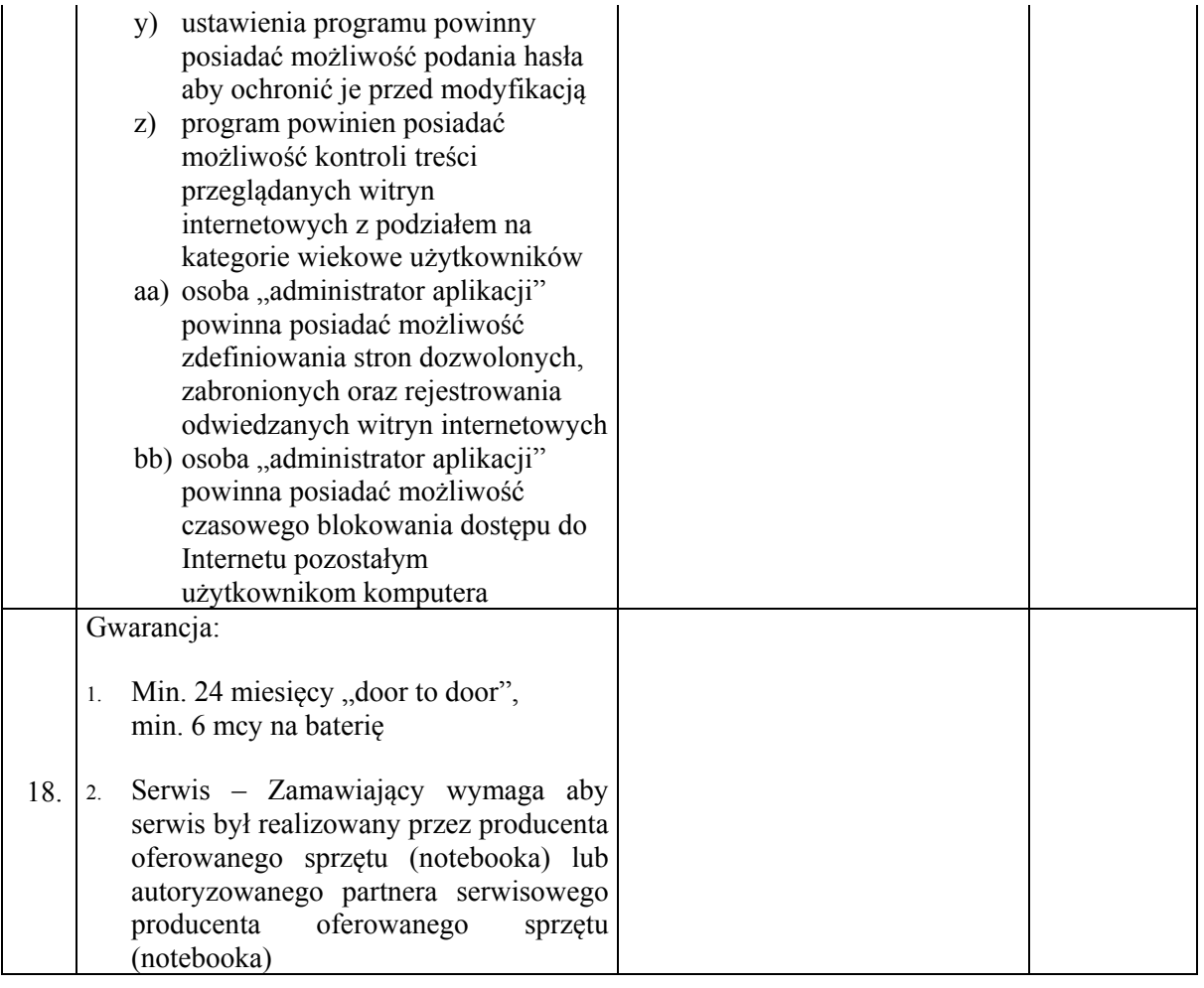

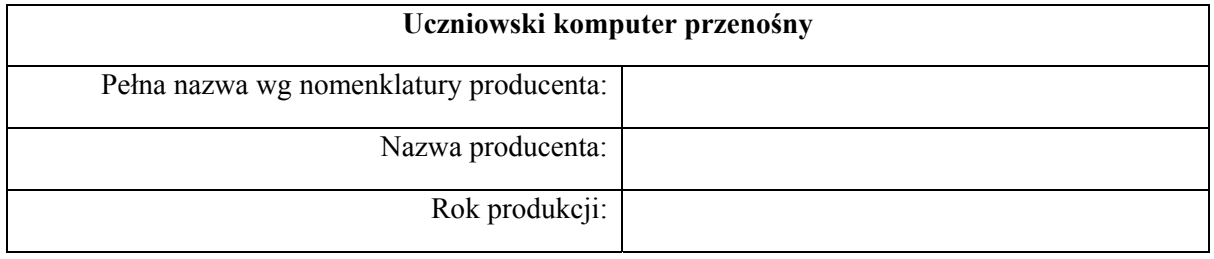

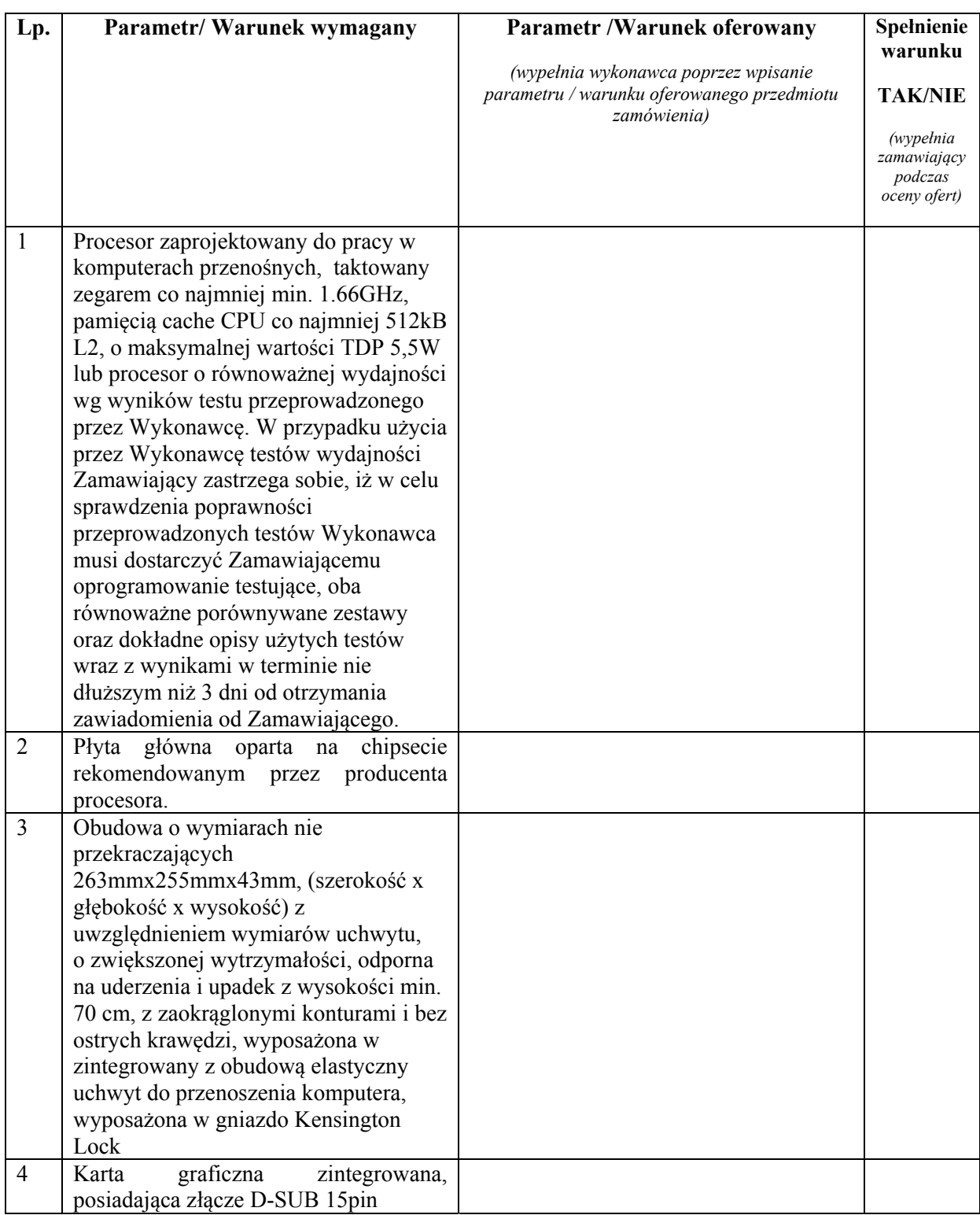

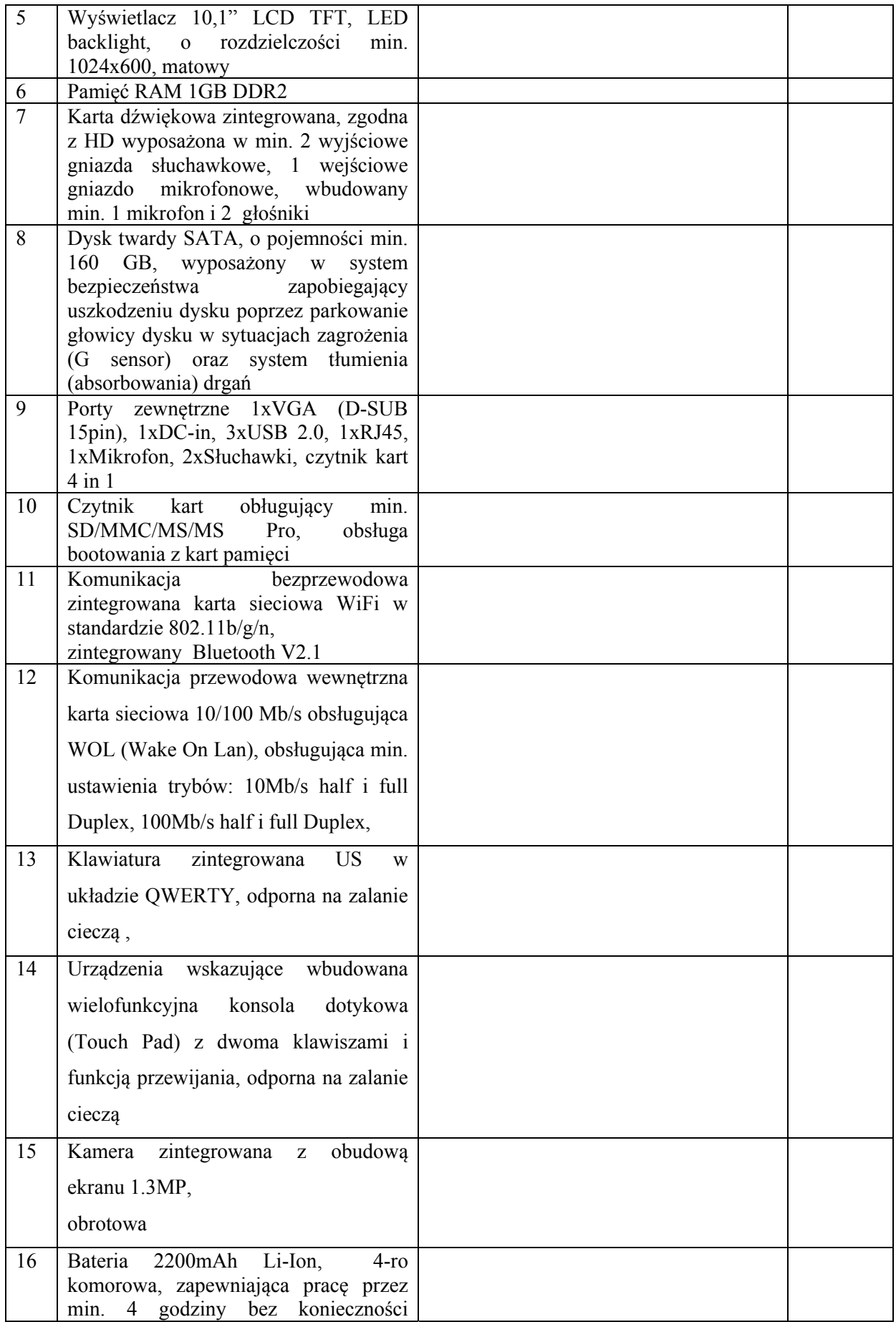

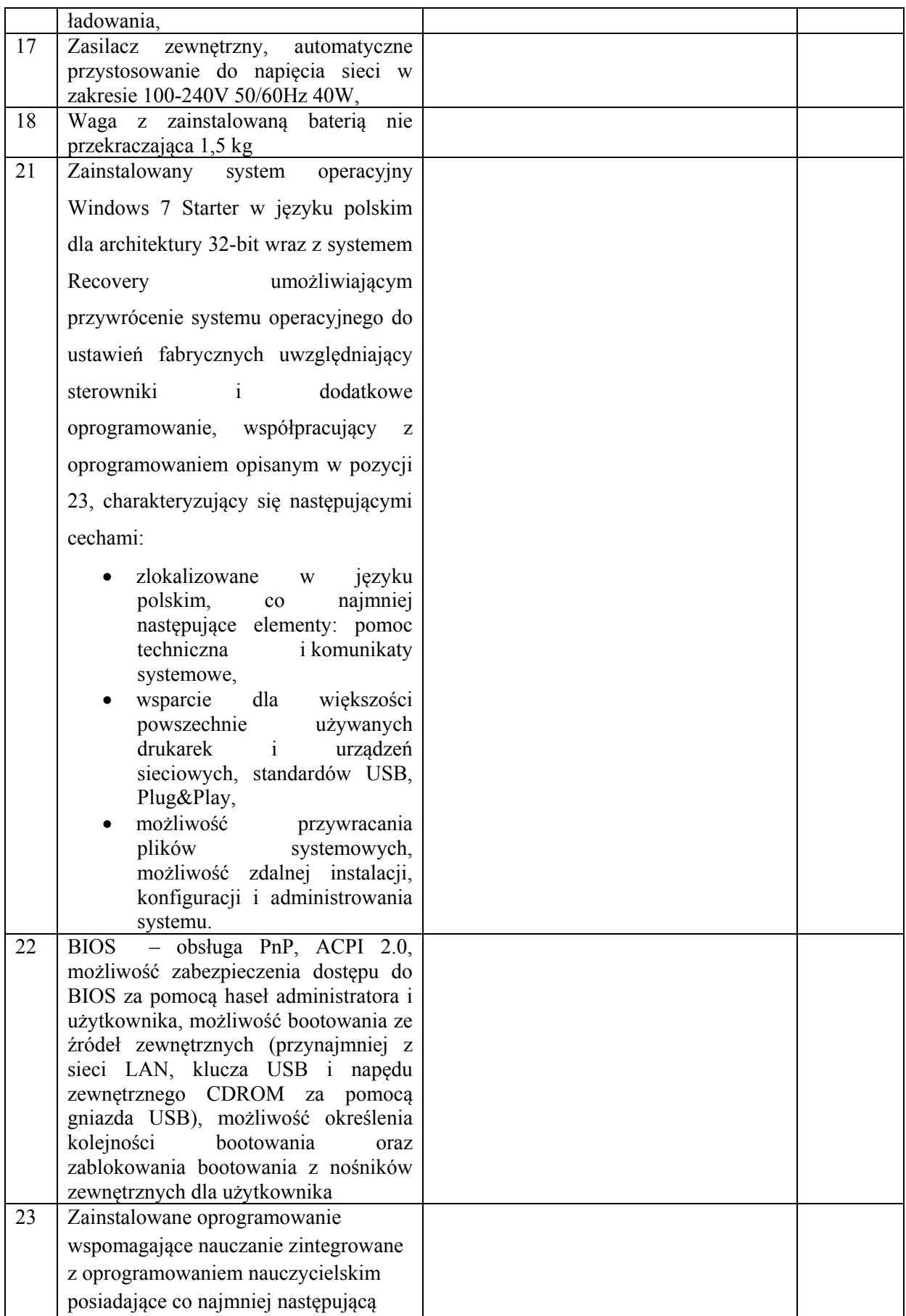

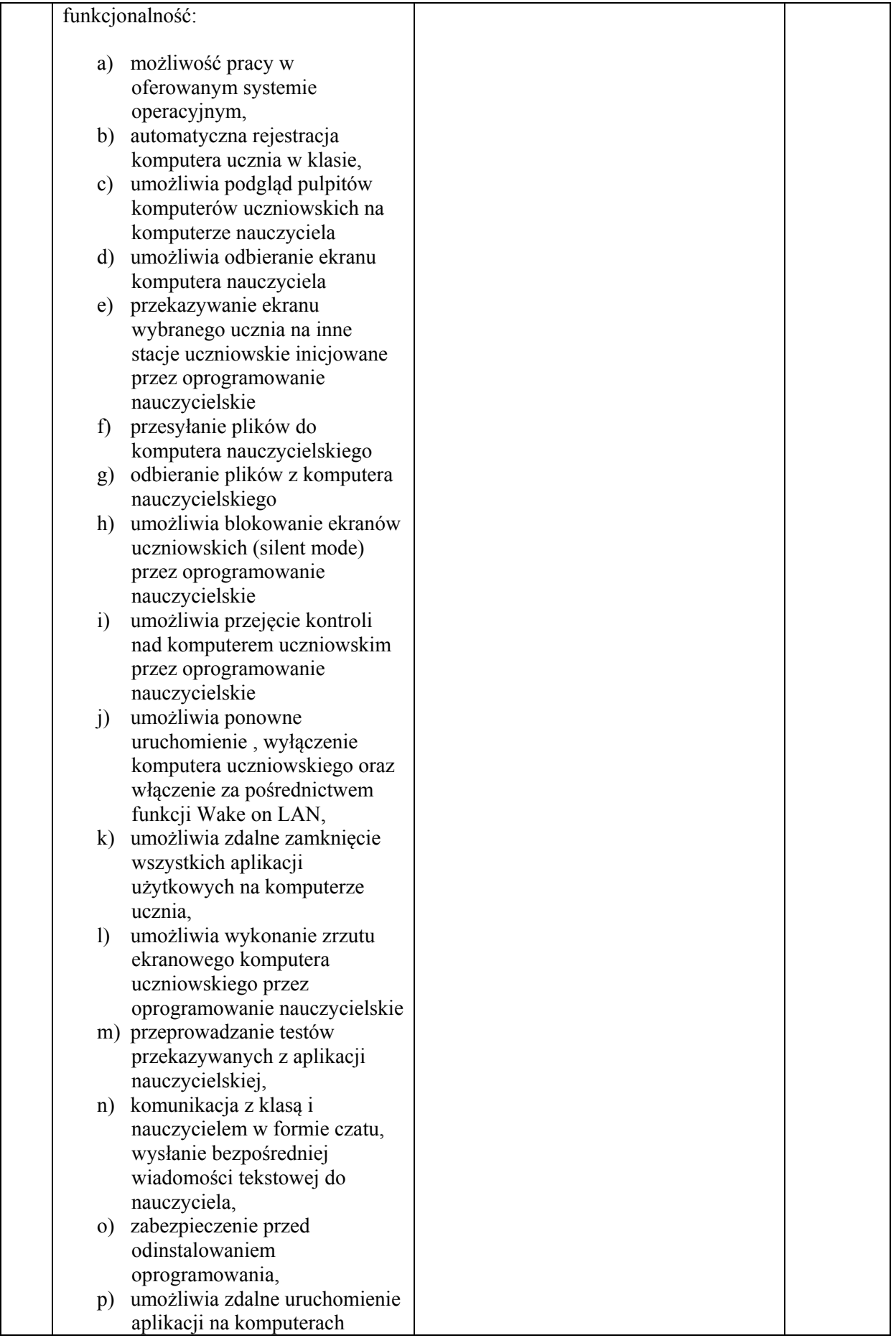

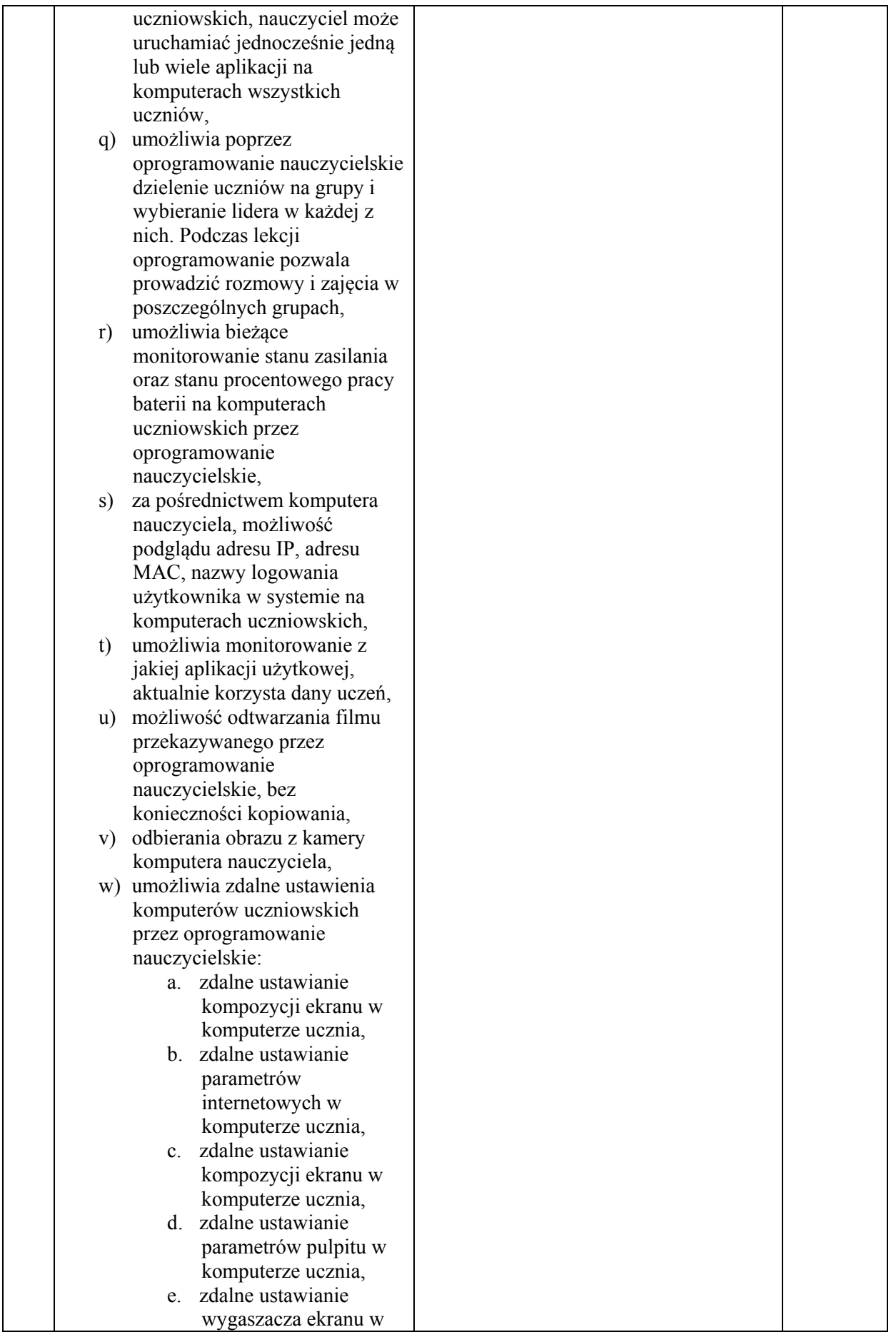

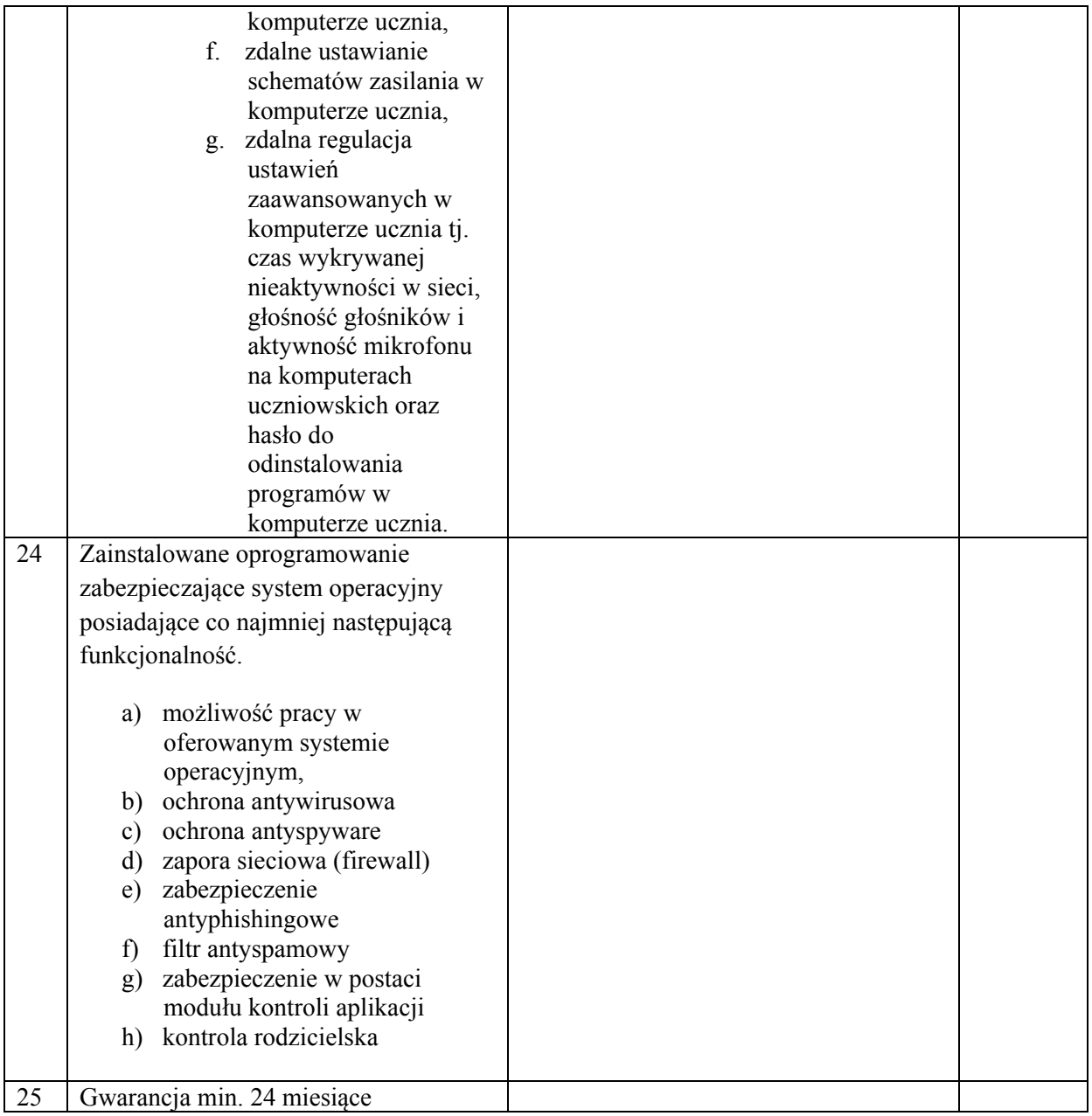

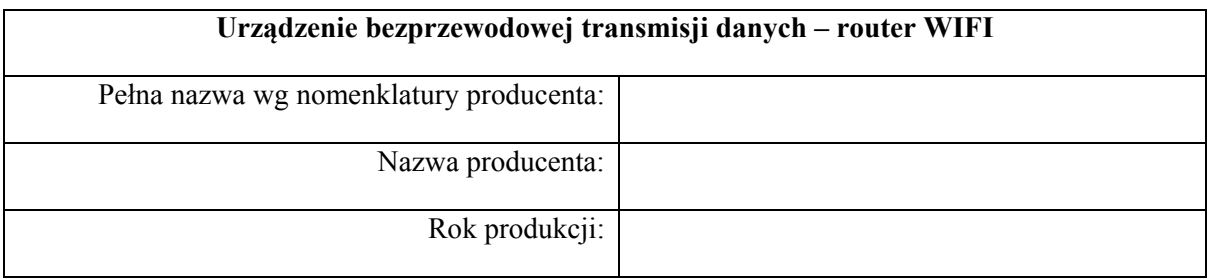

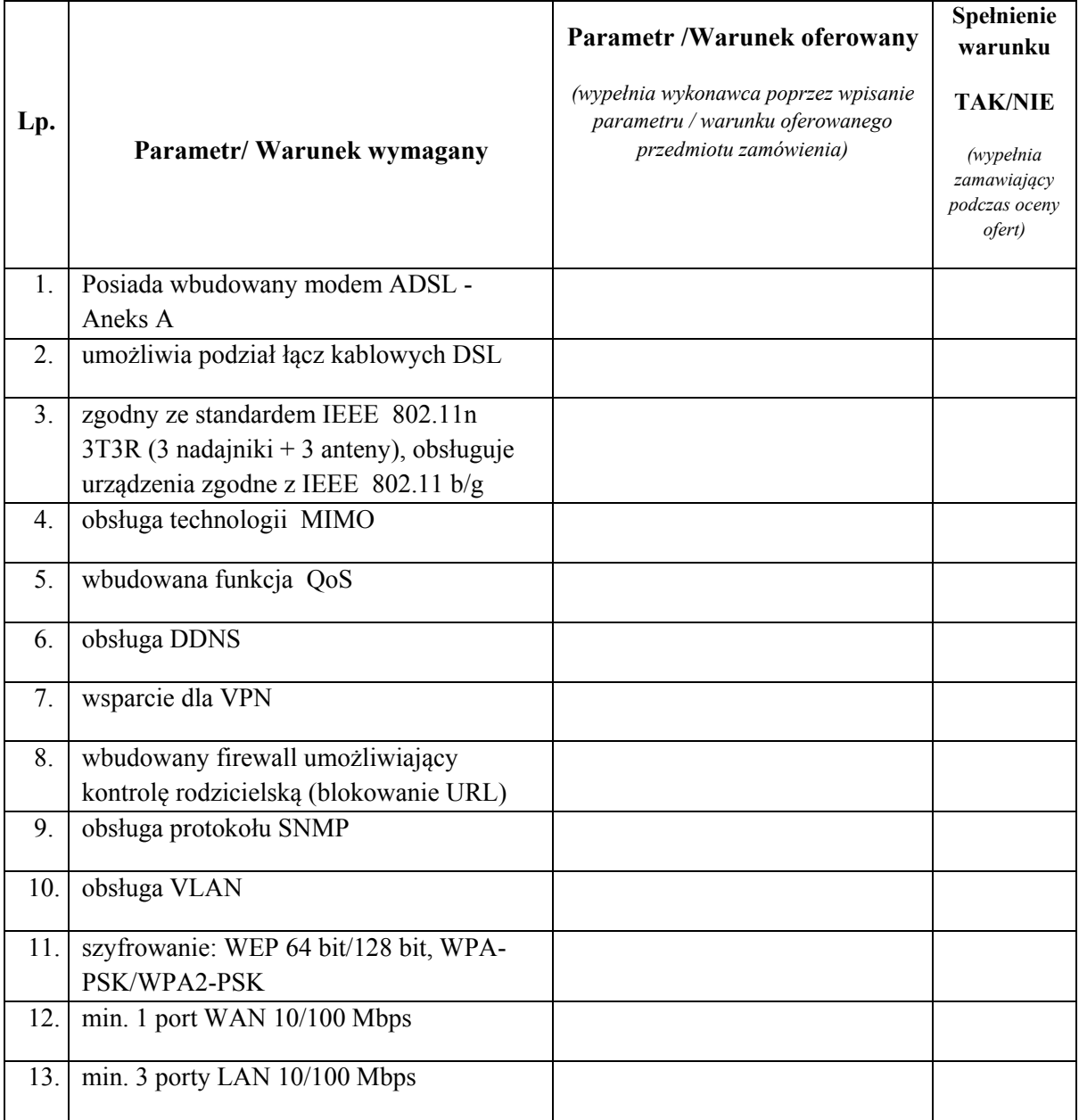

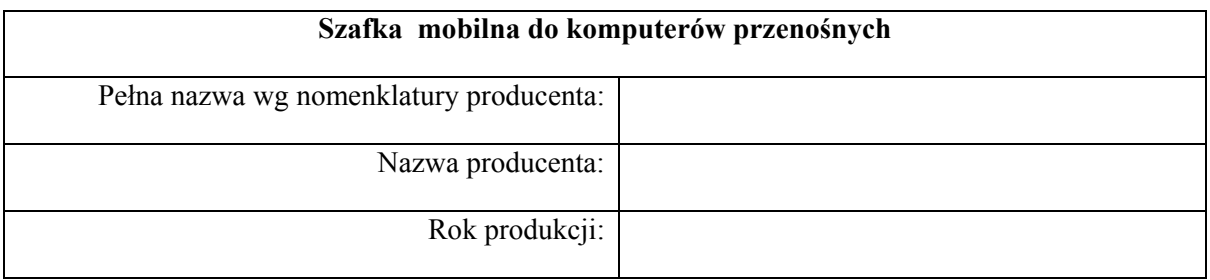

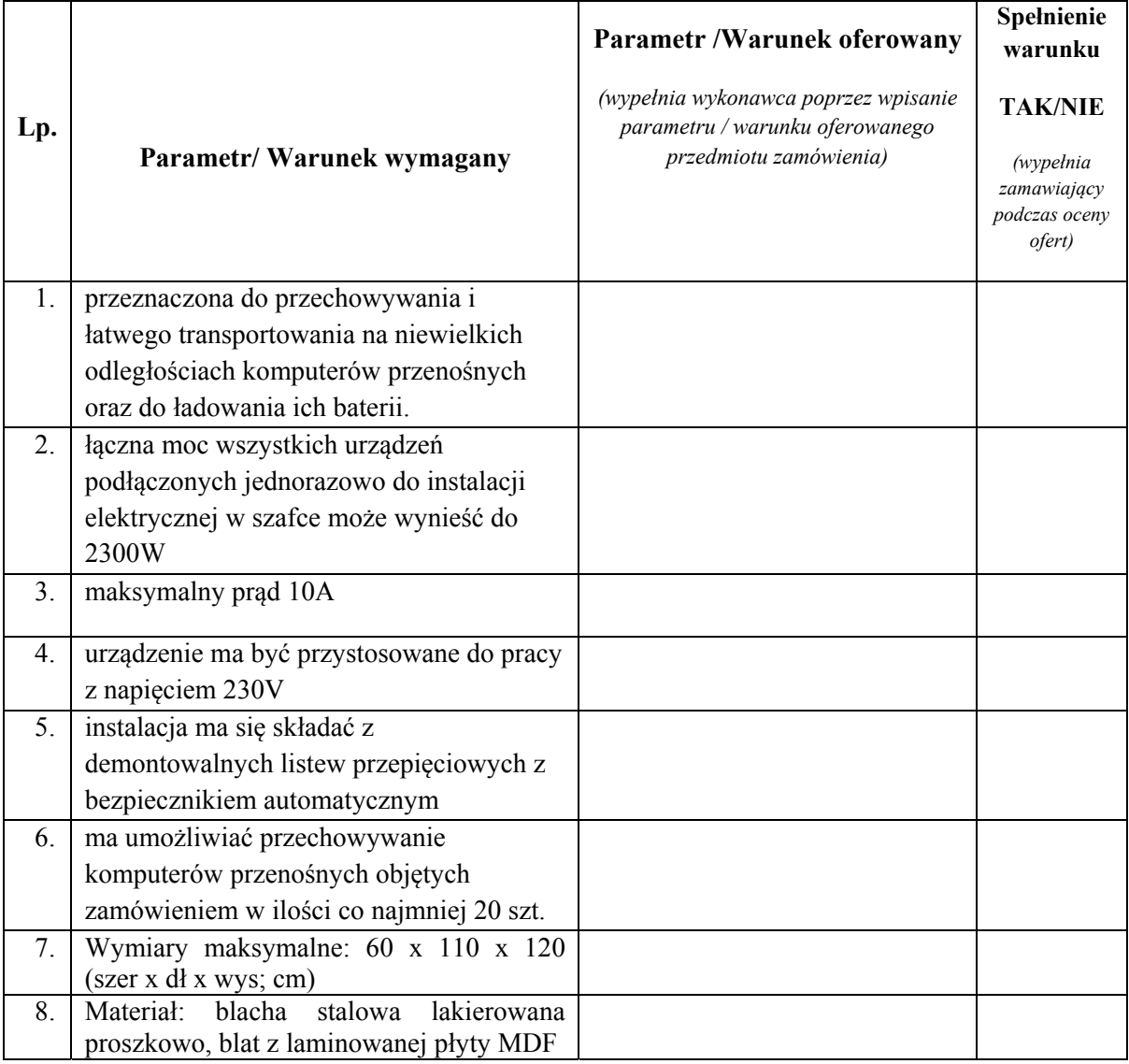